## Validate a Legacy Regular File Upload Report

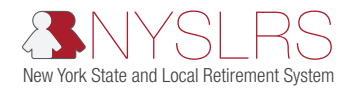

This quick guide shows you (as an employer reporting uploader) how to correct formatting errors using the legacy reporting format within *Retirement Online*. After you upload a regular legacy report file, you must correct any formatting validation errors, and then upload a new file with the errors eliminated.

"Legacy" refers to the current format used when submitting reports through Retirement Internet Reporting (RIR).

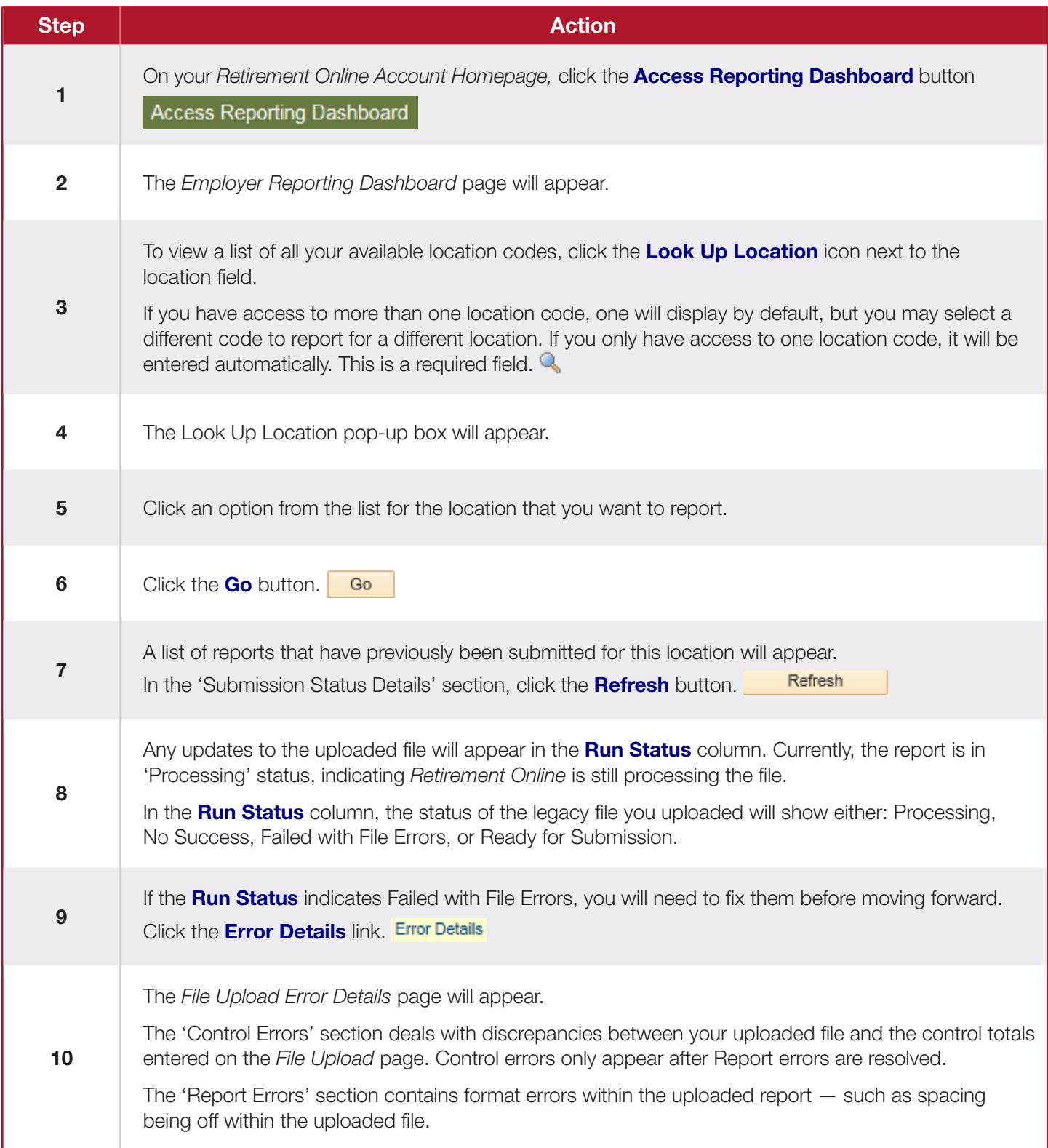

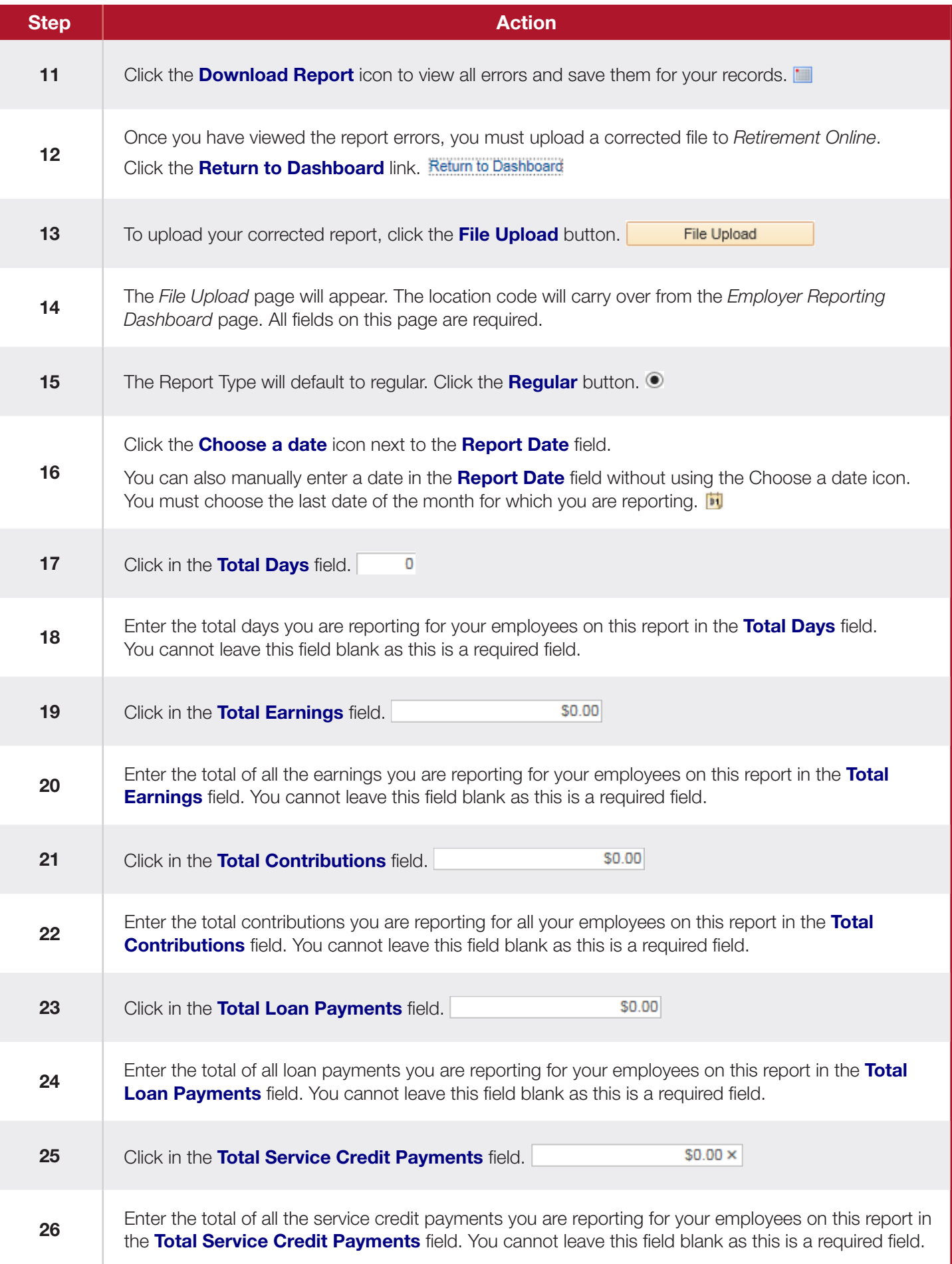

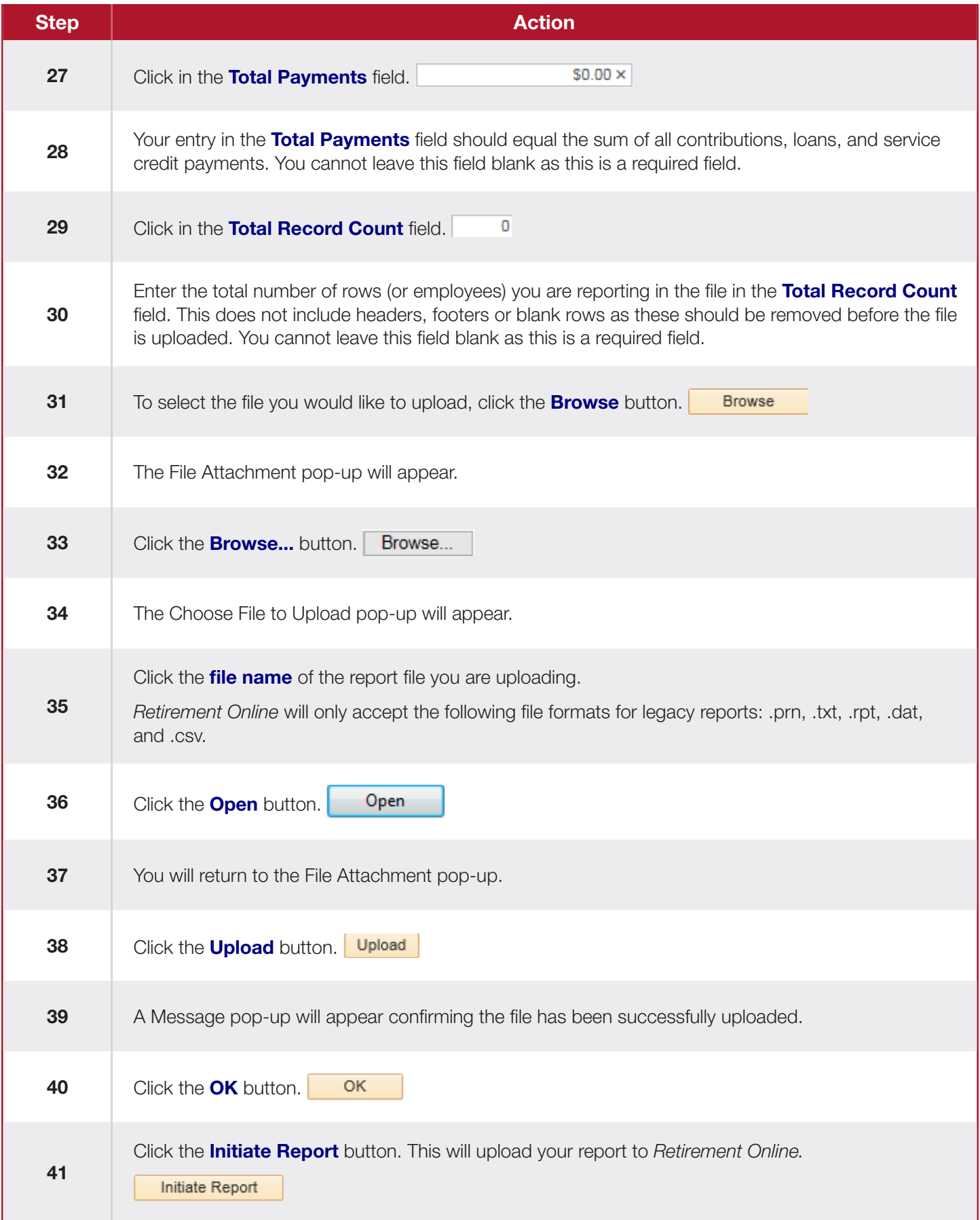

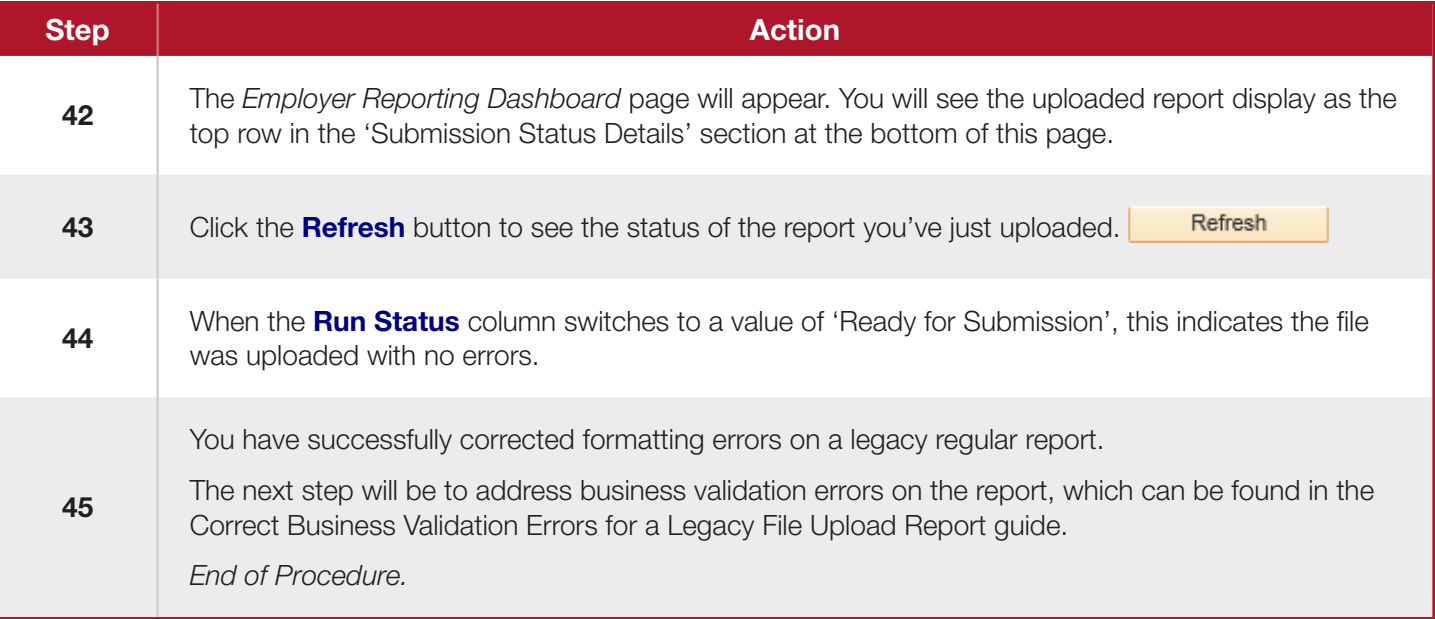